بصلسه رهم:

4- برترين مناسب ( worst – fit): در این الگوریتم بزرگترین مفره انتفاب شره و پردازه در آن قرار میگرد. دلیل انتفاب بزرگترین مفره این است که از فضای باقی مانره دیگر پردازه ها می تواننر استفاره کننر.ایرار این تکنیک این است که امکان رارر، تقاضاهای که نامیه بزرگی می فواهنر، ریگر نتواننر برآورره شونر پرا که بلاک های

بزرگ زورتر تفصیص یافته و کوچک می شونر.

## 5- سريعترين مناسب ( Quick Fit):

در این الگوریتم لیستی از اندازه پردازه های متداول تهیه می شود و آرایه ای با n فانه در نظر گرفته می شور که هر فانه این آرایه شامل یک اشاره گر به ابتدای لیست یک فضای غالی به اندازه متداول است به عنوان مثال فضا های متداول می توانند 2k , 8k , 3k , 4k و … باشند که برای هر کرام یک فانه آرایه در نظر گرفته می شود.عیب این روش این است که اگر پروسسی فاتمه یابر بایر فضای آزار شره آن به لیست مناسب اضافه شود که این کار زمانیر می باشد.

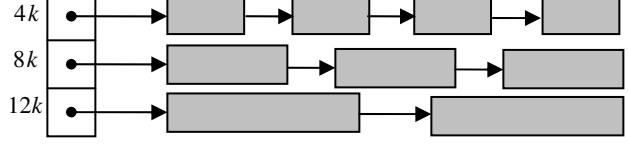

بە

## 6- الكُوريتم رفاقتي( Buddy ):

وضیعت مافظه را بعر از ایر، تفصیص ها مشفص کنیر.

در این روش عفره ها(فضا های غالی) به صورت توان های 2 در نظر گرفته می شود.به عنوان مثال عفره هائی به انرازه Uk , &k , &k , 2k , 1k , 32K ... و برای هر گروه یک لیست مِرآلانه در نظر گرفته می شود.برین ترتیب مِهت تفصیص یک بلاک تنها بایر بلاک مورد نظر را از لیست مناسب فارج کرد. پس از تفصیص اگر فضای باقی مانده آن بلاک، توانی از 2 باشد در لیست مربوطه اش قرار می گیرد و در غیر این صورت به پندین بفش که اندازه هر کدام توانی از 2 می باشر تقسیم میشود. از طرف دیگر در این روش بلوک های کنار هم می تواننر باهم ترکیب شده و بفش بزرگتری را پریر بیاورنر.

مثال. با قسمت هائی از مافظه به انرازه هائی IOOk , 300 k , 300 k , 200 k , 300 هر یک از روش های اولین مای مناسب، بهترین مای مناسب و برترین بای مناسب پردازه هائی با انرازه 121x , 112k ,112k ,1 پگونه در مافظه قرار می رهنر و کرام روش از مافظه به طور بوینه استفاده می کند. ترتیب ورور پردازه  $H:100k$  , 500 k , 200 k , 300 , 600 k بگیریر.  $k$  , 400 , 500 k , 200 k , 300 , 600 k .  $\mu$  /  $\downarrow$ 

 $P: 212k, 417, 112k, 426k$ 

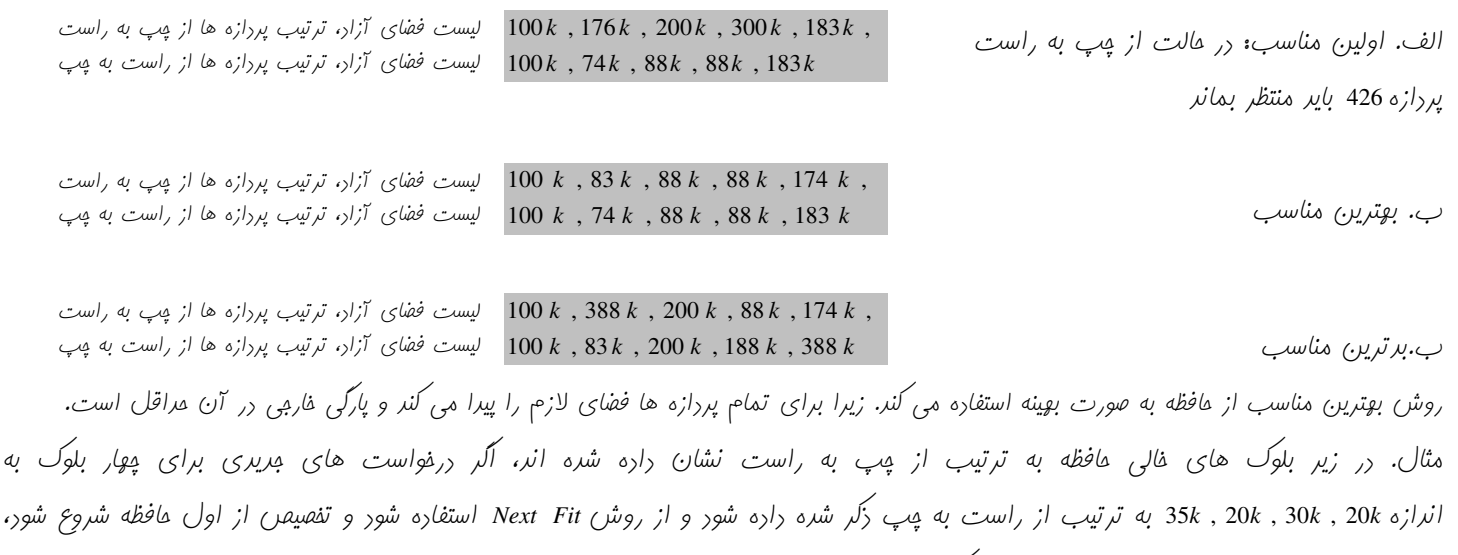

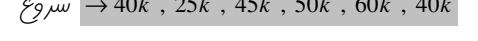

 $20k$ ,  $25k$ ,  $15k$ ,  $30k$ ,  $25k$ ,  $40k$ 

## متفقه بنری ( Paging ):

در روش صفمه بنری برنامه *کار*بر(فضای آدرس منطقی) به بفش هائی به انرازه ثابت به نام صفمه( Page ) تقسیم می شور و مافظه فیزیکی به قسمت هائی به نام قاب( Frame ) تقسیم می شور که انرازه هر فریم برابر انرازه Page می باشر. صفمه بنری این امکان را می رهر که قسمت های یک برنامه ( Page های هر برنامه) <sub>(</sub>ر مافظه پرالنره باشنر(لازم نیست مهاور هم باشنر) نموه تېريل آررس منطقي به آررس فيزيکي:

در این تکنیک هر آدرس تولیر شره توسط CPU(یعنی آدرس منطقی) از دو بفش شماره صفمه( p ) و افست صفمه( d) تشکیل شره است. شماره صفمه به عنوان انریس مرول صفمه( page table ) استفاره می کررد. مرول صفمه شامل آررس مبنای هر صفمه رر آررس فیزیکی RAM است. این آدرس مبنا با آدرس افست منطقی ترکیب شره و آدرس فیزیکی نهائی را تشکیل می رهد. شکل زیر این موضوع را نشان می رهد.

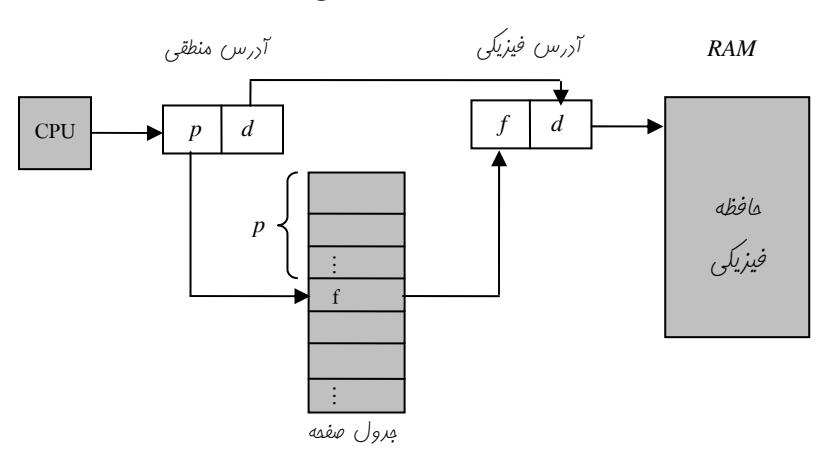

 $\therefore$  مثال. فرض كنير تعرار صفقات 4= 2 $2^2$ عرر و تعرار قاب ها 8= 2 $2^3$  عرر باشر.

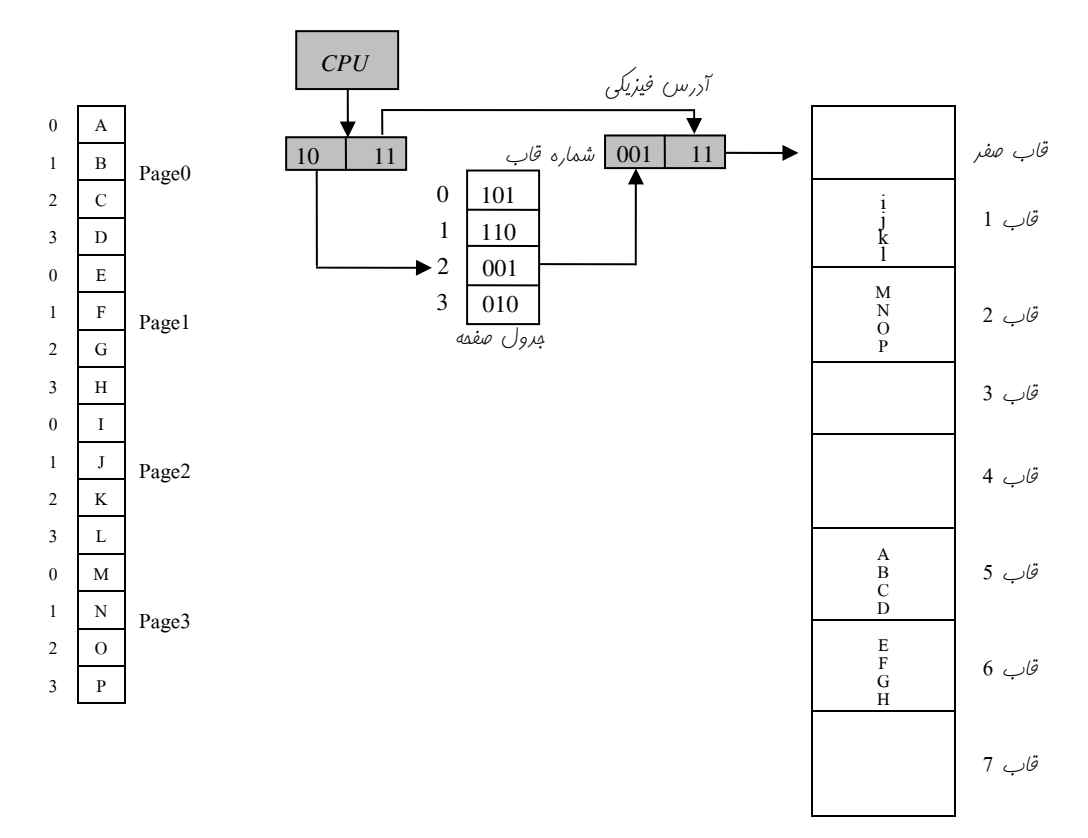

به هر کرام از سطر های مِرول صفمه یک مرمل یا Entry گوینر. که هر مرمل شامل شماره یک فریم و اطلاعات دیگری از قبیل بیت معتبر(نامعتبر)، بیت Read، بیت write و بیت های ریگر می باشر.

تعرا ہے مففت 2 
$$
Log 2
$$
تورار بیت های مورر نیاز برای شمارہ بیرول مفمه( p)
$$
\left\{\rho \in \mathbb{Z}^d : \int_{\mathbb{Z}^d} \rho \geq 0 \right\}
$$
ففه منطقی ≤ماففه فيزیکی 
$$
\sum_{k=1}^{\infty} \rho \geq 0 \quad \text{and} \quad \sum_{k=1}^{\infty} \rho \geq 0
$$

در صفمه بنری اگر بیت valid صفر باشر برین معناست که آدرس صفمه زکر شره نامعتبر می باشر یا پنین صفمه ای وجود نرارد.